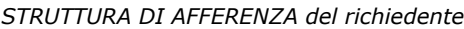

Denominazione ……………………………………………………………………………………………………………………………………………………………………

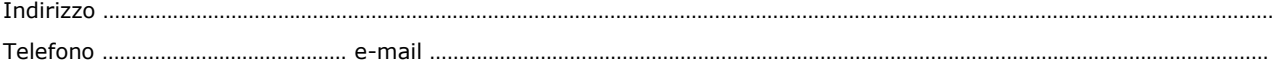

**A SIAF** (*da inviare tramite protocollo interno*)

## **SERVIZIO GESTIONE CARRIERE STUDENTI (compresi dottorati e scuole di specializzazione)**

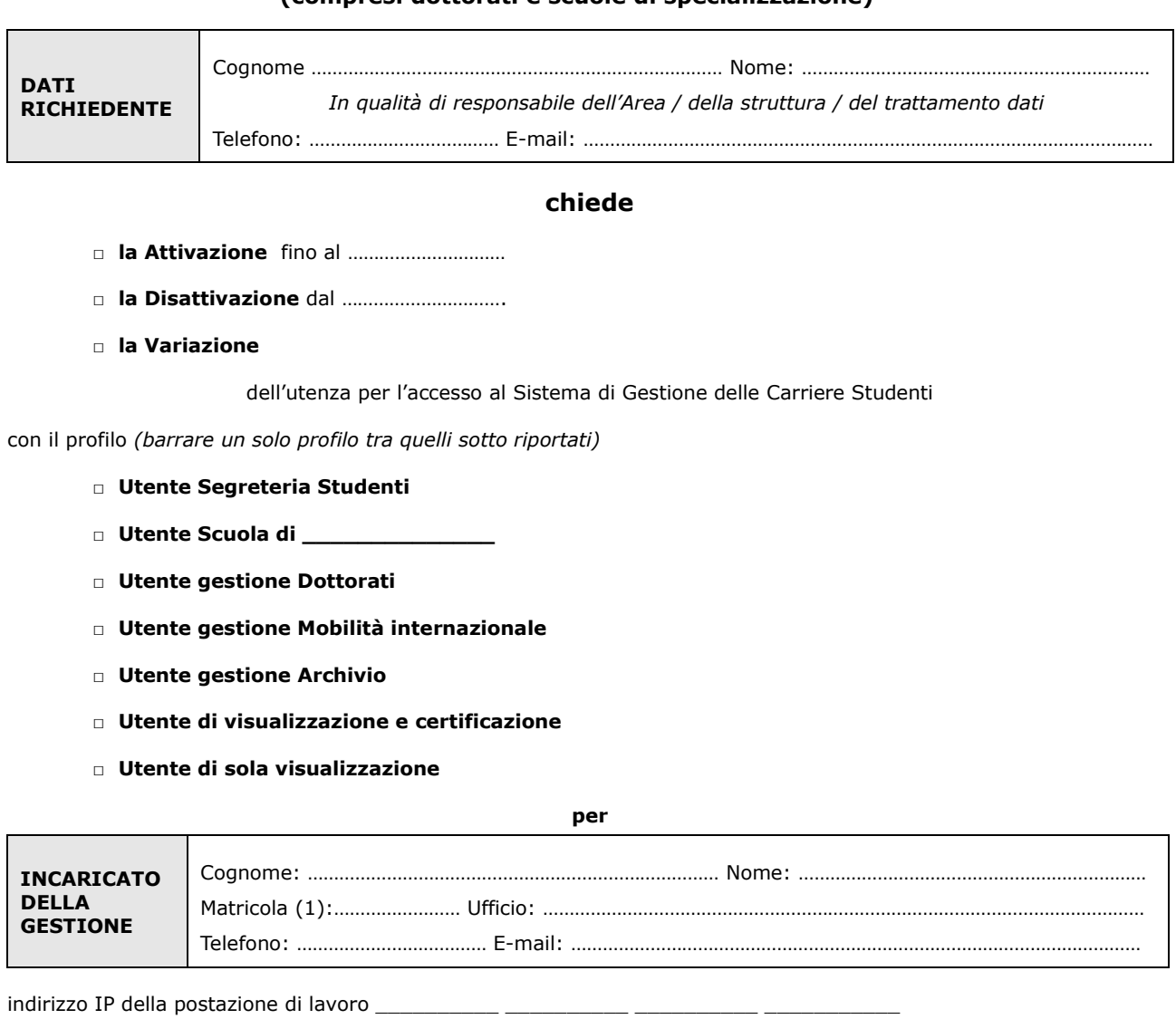

indirizzo IP della vecchia postazione di lavoro (solo in caso di richiesta variazione della postazione di lavoro abilitata)

Luogo e Data **Firma del richiedente** 

…………………………….…………………………. …………………………….………………………….

Il trattamento dei dati sarà conforme al D. Lgs. n. 196/2003 sulla tutela dei dati personali e al Regolamento di Ateneo in materia. L'informativa ai sensi dell'art. 13 dello stesso D. Lgs. è disponibile alla pagina http://www.siaf.unifi.it/CMpro-v-p-606.html.

## **Note**

*<sup>(1)</sup>* - Se persona "esterna" (co.co.co, cooperativa etc.) ancora **sprovvista di numero di matricola** (dottorandi e assegnisti hanno numero di matricola) deve essere riempito anche il modulo "SI01 – Autenticazione unica", alla pagina http://www.siaf.unifi.it/CMpro-v-p-110.html. La presente richiesta potrà essere evasa solo dopo l'attribuzione del numero di matricola.